**Presenter(s):** Lilly Ryan

**Talk Title:** Introduction to Data Processing with Python

**5 min pre:** 10:25 am Talk Start: 10:30 am Length: 00:180:00 End -5m: 1:25 pm End: 1:30 pm

[ ] Have a water bottle for ready for the presenter

[ ] Ensure presenter has microphone and completed sound check (if not, poke AV team)

[] Check that HDMI is plugged into the presenter's laptop

[ ] Ensure presenter's display appears on the projector and confidence monitors

[ ] Ask the presenter "Will there be laptop sound?" If so, ask AV to plug in and test sound

[] Ask the presenter how they would like to be introduced and how to pronounce their name

[ ] Ask the presenter if they would like time warnings, and if so, when they would like them

[] When the presenter is ready, un-mute the microphone

- [] Make any special announcements (eg. Audience defrag, events later in the day)
- $\lceil$  1 Hit the Big Red Button. (On = recording starts)
- [] Introduce the presenter(s) and the talk

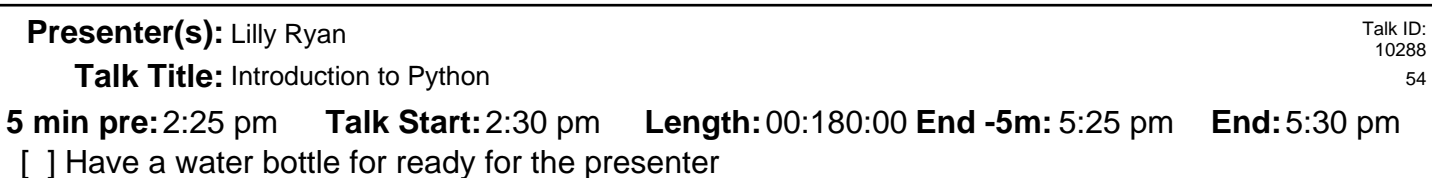

[] Ensure presenter has microphone and completed sound check (if not, poke AV team)

- [ ] Check that HDMI is plugged into the presenter's laptop
- [ ] Ensure presenter's display appears on the projector and confidence monitors

[] Ask the presenter "Will there be laptop sound?" If so, ask AV to plug in and test sound

[] Ask the presenter how they would like to be introduced and how to pronounce their name

[ ] Ask the presenter if they would like time warnings, and if so, when they would like them

[] When the presenter is ready, un-mute the microphone

[] Make any special announcements (eg. Audience defrag, events later in the day)

[ ] Hit the Big Red Button. (On = recording starts)

**Presenter(s):** Grant Paton-Simpson

**Talk Title:** Python Introduction for non-Programmers

**5 min pre:** 10:25 am Talk Start: 10:30 am Length: 00:180:00 End -5m: 1:25 pm End: 1:30 pm

[ ] Have a water bottle for ready for the presenter

[ ] Ensure presenter has microphone and completed sound check (if not, poke AV team)

[] Check that HDMI is plugged into the presenter's laptop

[ ] Ensure presenter's display appears on the projector and confidence monitors

[] Ask the presenter "Will there be laptop sound?" If so, ask AV to plug in and test sound

[ ] Ask the presenter how they would like to be introduced and how to pronounce their name

[ ] Ask the presenter if they would like time warnings, and if so, when they would like them

[] When the presenter is ready, un-mute the microphone

- [ ] Make any special announcements (eg. Audience defrag, events later in the day)
- [ ] Hit the Big Red Button. (On = recording starts)
- [] Introduce the presenter(s) and the talk

**Presenter(s):** Grant Paton-Simpson

Talk ID: 10291 3

**Talk Title:** Python Introduction for Developers

**Talk Start: 5 min pre:**2:25 pm 2:30 pm **Length:**00:180:00 **End -5m:** 5:25 pm **End:**5:30 pm

- [ ] Have a water bottle for ready for the presenter
- [] Ensure presenter has microphone and completed sound check (if not, poke AV team)
- [ ] Check that HDMI is plugged into the presenter's laptop
- [ ] Ensure presenter's display appears on the projector and confidence monitors
- [] Ask the presenter "Will there be laptop sound?" If so, ask AV to plug in and test sound

[ ] Ask the presenter how they would like to be introduced and how to pronounce their name

[ ] Ask the presenter if they would like time warnings, and if so, when they would like them

[ ] When the presenter is ready, un-mute the microphone

[ ] Make any special announcements (eg. Audience defrag, events later in the day)

[ ] Hit the Big Red Button. (On = recording starts)

**Presenter(s):** Thomi Richards

**Talk Title:** Connascence in Python

**5 min pre:** 10:35 am Talk Start: 10:40 am Length: 00:30:00 **End -5m:** 11:05 am End: 11:10 am [ ] Have a water bottle for ready for the presenter

[ ] Ensure presenter has microphone and completed sound check (if not, poke AV team)

[] Check that HDMI is plugged into the presenter's laptop

[ ] Ensure presenter's display appears on the projector and confidence monitors

[] Ask the presenter "Will there be laptop sound?" If so, ask AV to plug in and test sound

[ ] Ask the presenter how they would like to be introduced and how to pronounce their name

[ ] Ask the presenter if they would like time warnings, and if so, when they would like them

[] When the presenter is ready, un-mute the microphone

- [ ] Make any special announcements (eg. Audience defrag, events later in the day)
- [ ] Hit the Big Red Button. (On = recording starts)
- [ ] Introduce the presenter(s) and the talk

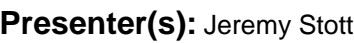

Talk ID: 10279 35

**Talk Title:** A practical guide to web security

**Talk Start: 5 min pre:**11:20 am 11:25 am **Length:**00:30:00 **End -5m:** 11:50 am **End:**11:55 am

- [ ] Have a water bottle for ready for the presenter
- [] Ensure presenter has microphone and completed sound check (if not, poke AV team)
- [ ] Check that HDMI is plugged into the presenter's laptop
- [ ] Ensure presenter's display appears on the projector and confidence monitors
- [] Ask the presenter "Will there be laptop sound?" If so, ask AV to plug in and test sound

[ ] Ask the presenter how they would like to be introduced and how to pronounce their name

[ ] Ask the presenter if they would like time warnings, and if so, when they would like them

[ ] When the presenter is ready, un-mute the microphone

[ ] Make any special announcements (eg. Audience defrag, events later in the day)

[ ] Hit the Big Red Button. (On = recording starts)

**Presenter(s):** Martin Henschke, Eloise "Ducky" Macdonald-Meyer

**Talk Title:** Python in Classrooms

**Talk Start: 5 min pre:**12:05 pm 12:10 pm **Length:**00:30:00 **End -5m:** 12:35 pm **End:**12:40 pm

[ ] Have a water bottle for ready for the presenter

[ ] Ensure presenter has microphone and completed sound check (if not, poke AV team)

[] Check that HDMI is plugged into the presenter's laptop

[ ] Ensure presenter's display appears on the projector and confidence monitors

[] Ask the presenter "Will there be laptop sound?" If so, ask AV to plug in and test sound

[ ] Ask the presenter how they would like to be introduced and how to pronounce their name

[ ] Ask the presenter if they would like time warnings, and if so, when they would like them

[] When the presenter is ready, un-mute the microphone

- [ ] Make any special announcements (eg. Audience defrag, events later in the day)
- [ ] Hit the Big Red Button. (On = recording starts)
- [ ] Introduce the presenter(s) and the talk

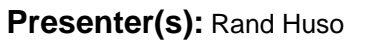

Talk ID: 10286 14

**Talk Title:** Message Passing Interface and Inversion of Control

**Talk Start: 5 min pre:**1:40 pm 1:45 pm **Length:**00:30:00 **End -5m:** 2:10 pm **End:**2:15 pm

- [ ] Have a water bottle for ready for the presenter
- [] Ensure presenter has microphone and completed sound check (if not, poke AV team)
- [ ] Check that HDMI is plugged into the presenter's laptop
- [ ] Ensure presenter's display appears on the projector and confidence monitors
- [] Ask the presenter "Will there be laptop sound?" If so, ask AV to plug in and test sound
- [ ] Ask the presenter how they would like to be introduced and how to pronounce their name
- [ ] Ask the presenter if they would like time warnings, and if so, when they would like them
- [ ] When the presenter is ready, un-mute the microphone
- [ ] Make any special announcements (eg. Audience defrag, events later in the day)
- [ ] Hit the Big Red Button. (On = recording starts)
- [] Introduce the presenter(s) and the talk

**Presenter(s):** Eloise "Ducky" Macdonald-Meyer

**Talk Title:** An introduction to Wagtail (CMS)

**Talk Start:** [ ] Have a water bottle for ready for the presenter **5 min pre:**2:25 pm 2:30 pm **Length:**00:30:00 **End -5m:** 2:55 pm **End:**3:00 pm

[] Ensure presenter has microphone and completed sound check (if not, poke AV team)

[] Check that HDMI is plugged into the presenter's laptop

[ ] Ensure presenter's display appears on the projector and confidence monitors

[] Ask the presenter "Will there be laptop sound?" If so, ask AV to plug in and test sound

[] Ask the presenter how they would like to be introduced and how to pronounce their name

[ ] Ask the presenter if they would like time warnings, and if so, when they would like them

[] When the presenter is ready, un-mute the microphone

- [ ] Make any special announcements (eg. Audience defrag, events later in the day)
- [ ] Hit the Big Red Button. (On = recording starts)
- [] Introduce the presenter(s) and the talk

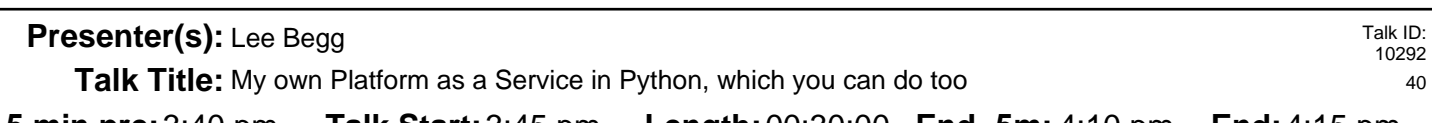

**Talk Start:** [ ] Have a water bottle for ready for the presenter **5 min pre:**3:40 pm **Talk Start:**3:45 pm **Length:**00:30:00 **End -5m:** 4:10 pm **End:**4:15 pm

[] Ensure presenter has microphone and completed sound check (if not, poke AV team)

- [ ] Check that HDMI is plugged into the presenter's laptop
- [ ] Ensure presenter's display appears on the projector and confidence monitors
- [] Ask the presenter "Will there be laptop sound?" If so, ask AV to plug in and test sound

[ ] Ask the presenter how they would like to be introduced and how to pronounce their name

- [ ] Ask the presenter if they would like time warnings, and if so, when they would like them
- [ ] When the presenter is ready, un-mute the microphone

[ ] Make any special announcements (eg. Audience defrag, events later in the day)

[ ] Hit the Big Red Button. (On = recording starts)

**Presenter(s):** Ben Shaw

**Talk Title:** Micro-Services: Is HTTP the only way?

**Talk Start:** [ ] Have a water bottle for ready for the presenter **5 min pre:** 4:25 pm **Talk Start:** 4:30 pm **Length:** 00:30:00 **End -5m:** 4:55 pm **End:** 5:00 pm

[] Ensure presenter has microphone and completed sound check (if not, poke AV team)

[] Check that HDMI is plugged into the presenter's laptop

[ ] Ensure presenter's display appears on the projector and confidence monitors

[ ] Ask the presenter "Will there be laptop sound?" If so, ask AV to plug in and test sound

[] Ask the presenter how they would like to be introduced and how to pronounce their name

[] Ask the presenter if they would like time warnings, and if so, when they would like them

[] When the presenter is ready, un-mute the microphone

[] Make any special announcements (eg. Audience defrag, events later in the day)

[ ] Hit the Big Red Button. (On = recording starts)

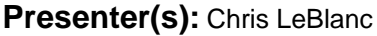

**Talk Title:** Cython: get the benefits of C without leaving Python

**5 min pre:** 10:35 am Talk Start: 10:40 am Length: 00:30:00 **End -5m:** 11:05 am End: 11:10 am [ ] Have a water bottle for ready for the presenter

[ ] Ensure presenter has microphone and completed sound check (if not, poke AV team)

[] Check that HDMI is plugged into the presenter's laptop

[ ] Ensure presenter's display appears on the projector and confidence monitors

[] Ask the presenter "Will there be laptop sound?" If so, ask AV to plug in and test sound

[] Ask the presenter how they would like to be introduced and how to pronounce their name

[ ] Ask the presenter if they would like time warnings, and if so, when they would like them

[] When the presenter is ready, un-mute the microphone

- [ ] Make any special announcements (eg. Audience defrag, events later in the day)
- [ ] Hit the Big Red Button. (On = recording starts)
- [] Introduce the presenter(s) and the talk

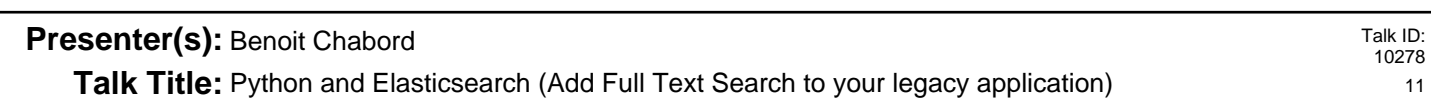

**Talk Start: 5 min pre:**11:20 am 11:25 am **Length:**00:30:00 **End -5m:** 11:50 am **End:**11:55 am

- [ ] Have a water bottle for ready for the presenter
- [] Ensure presenter has microphone and completed sound check (if not, poke AV team)
- [ ] Check that HDMI is plugged into the presenter's laptop
- [ ] Ensure presenter's display appears on the projector and confidence monitors
- [] Ask the presenter "Will there be laptop sound?" If so, ask AV to plug in and test sound
- [] Ask the presenter how they would like to be introduced and how to pronounce their name
- [ ] Ask the presenter if they would like time warnings, and if so, when they would like them
- [ ] When the presenter is ready, un-mute the microphone
- [ ] Make any special announcements (eg. Audience defrag, events later in the day)
- [ ] Hit the Big Red Button. (On = recording starts)
- [] Introduce the presenter(s) and the talk

**Presenter(s):** Robert Collins

**Talk Title:** Functionalish programming in pip with effect

**Talk Start: 5 min pre:**12:05 pm 12:10 pm **Length:**00:30:00 **End -5m:** 12:35 pm **End:**12:40 pm

[ ] Have a water bottle for ready for the presenter

[ ] Ensure presenter has microphone and completed sound check (if not, poke AV team)

[] Check that HDMI is plugged into the presenter's laptop

[ ] Ensure presenter's display appears on the projector and confidence monitors

[] Ask the presenter "Will there be laptop sound?" If so, ask AV to plug in and test sound

[ ] Ask the presenter how they would like to be introduced and how to pronounce their name

[ ] Ask the presenter if they would like time warnings, and if so, when they would like them

[] When the presenter is ready, un-mute the microphone

- [ ] Make any special announcements (eg. Audience defrag, events later in the day)
- [ ] Hit the Big Red Button. (On = recording starts)

[] Introduce the presenter(s) and the talk

**Talk Start:** Talk ID: 10287 37 **5 min pre:**1:40 pm 1:45 pm **Length:**00:30:00 **End -5m:** 2:10 pm **End:**2:15 pm **Presenter(s):** Dana Garifullina, Fred Cooke **Talk Title:** WX Python Tuning Application For FreeEMS

[ ] Have a water bottle for ready for the presenter

[] Ensure presenter has microphone and completed sound check (if not, poke AV team)

[ ] Check that HDMI is plugged into the presenter's laptop

[ ] Ensure presenter's display appears on the projector and confidence monitors

[] Ask the presenter "Will there be laptop sound?" If so, ask AV to plug in and test sound

[ ] Ask the presenter how they would like to be introduced and how to pronounce their name

[ ] Ask the presenter if they would like time warnings, and if so, when they would like them

[ ] When the presenter is ready, un-mute the microphone

[ ] Make any special announcements (eg. Audience defrag, events later in the day)

[ ] Hit the Big Red Button. (On = recording starts)

[] Introduce the presenter(s) and the talk

Talk ID: 10283 36

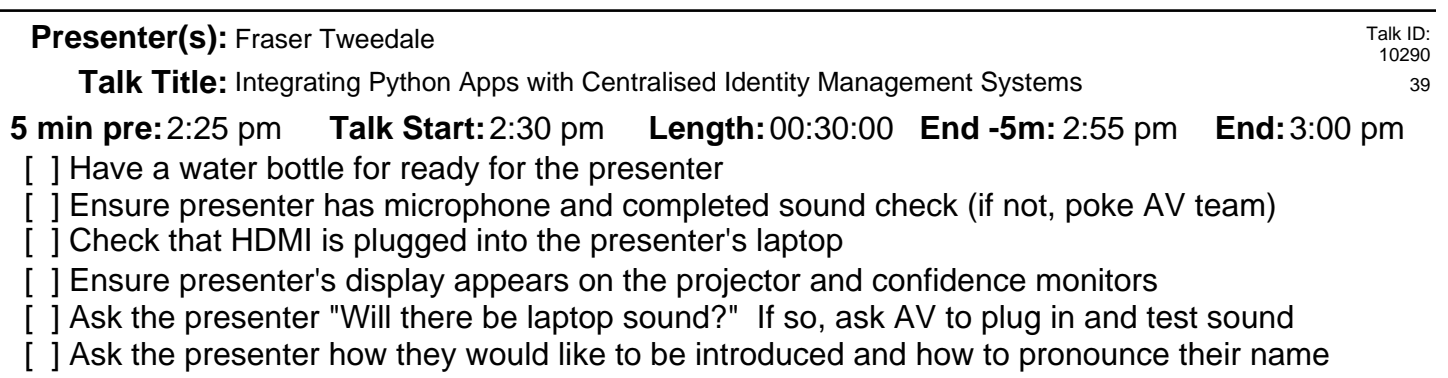

[ ] Ask the presenter if they would like time warnings, and if so, when they would like them

[] When the presenter is ready, un-mute the microphone

- [ ] Make any special announcements (eg. Audience defrag, events later in the day)
- [ ] Hit the Big Red Button. (On = recording starts)
- [] Introduce the presenter(s) and the talk

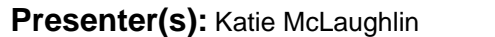

Talk ID: 10293 18

**Talk Title:** Build a Better Hat Rack: All Contributions Welcome

## **Talk Start: 5 min pre:**3:40 pm **Talk Start:**3:45 pm **Length:**00:30:00 **End -5m:** 4:10 pm **End:**4:15 pm

- [ ] Have a water bottle for ready for the presenter
- [] Ensure presenter has microphone and completed sound check (if not, poke AV team)
- [] Check that HDMI is plugged into the presenter's laptop
- [ ] Ensure presenter's display appears on the projector and confidence monitors
- [] Ask the presenter "Will there be laptop sound?" If so, ask AV to plug in and test sound
- [ ] Ask the presenter how they would like to be introduced and how to pronounce their name
- [ ] Ask the presenter if they would like time warnings, and if so, when they would like them
- [ ] When the presenter is ready, un-mute the microphone
- [ ] Make any special announcements (eg. Audience defrag, events later in the day)
- [ ] Hit the Big Red Button. (On = recording starts)
- [] Introduce the presenter(s) and the talk

**Presenter(s):** Lee Symes

**Talk Title:** Why Python is awesome – and some other languages are cool too

**Talk Start:** [ ] Have a water bottle for ready for the presenter **5 min pre:** 4:25 pm **Talk Start:** 4:30 pm **Length:** 00:30:00 **End -5m:** 4:55 pm **End:** 5:00 pm

[ ] Ensure presenter has microphone and completed sound check (if not, poke AV team)

[] Check that HDMI is plugged into the presenter's laptop

[ ] Ensure presenter's display appears on the projector and confidence monitors

[ ] Ask the presenter "Will there be laptop sound?" If so, ask AV to plug in and test sound

[] Ask the presenter how they would like to be introduced and how to pronounce their name

[] Ask the presenter if they would like time warnings, and if so, when they would like them

[] When the presenter is ready, un-mute the microphone

[] Make any special announcements (eg. Audience defrag, events later in the day)

[ ] Hit the Big Red Button. (On = recording starts)

**Presenter(s):** Kieran Brownlees

**Talk Title:** Using Python to Test

**5 min pre:** 10:35 am Talk Start: 10:40 am Length: 00:30:00 **End -5m:** 11:05 am End: 11:10 am [ ] Have a water bottle for ready for the presenter

[ ] Ensure presenter has microphone and completed sound check (if not, poke AV team)

[] Check that HDMI is plugged into the presenter's laptop

[ ] Ensure presenter's display appears on the projector and confidence monitors

[] Ask the presenter "Will there be laptop sound?" If so, ask AV to plug in and test sound

[] Ask the presenter how they would like to be introduced and how to pronounce their name

[ ] Ask the presenter if they would like time warnings, and if so, when they would like them

[] When the presenter is ready, un-mute the microphone

- [ ] Make any special announcements (eg. Audience defrag, events later in the day)
- [ ] Hit the Big Red Button. (On = recording starts)

[] Introduce the presenter(s) and the talk

## **Presenter(s):** Fei Long Wang

Talk ID: 10277 43

**Talk Title:** Zaqar: Message and Notification service of OpenStack

**Talk Start: 5 min pre:**11:15 am 11:20 am **Length:**00:30:00 **End -5m:** 11:45 am **End:**11:50 am

- [ ] Have a water bottle for ready for the presenter
- [] Ensure presenter has microphone and completed sound check (if not, poke AV team)
- [ ] Check that HDMI is plugged into the presenter's laptop
- [ ] Ensure presenter's display appears on the projector and confidence monitors

[] Ask the presenter "Will there be laptop sound?" If so, ask AV to plug in and test sound

[] Ask the presenter how they would like to be introduced and how to pronounce their name

[ ] Ask the presenter if they would like time warnings, and if so, when they would like them

[ ] When the presenter is ready, un-mute the microphone

[ ] Make any special announcements (eg. Audience defrag, events later in the day)

[ ] Hit the Big Red Button. (On = recording starts)

**Presenter(s):** Tim Mitchell

**Talk Title:** Database migrations using alembic

**Talk Start: 5 min pre:**11:55 am 12:00 pm **Length:**00:30:00 **End -5m:** 12:25 pm **End:**12:30 pm [ ] Have a water bottle for ready for the presenter

[ ] Ensure presenter has microphone and completed sound check (if not, poke AV team)

[] Check that HDMI is plugged into the presenter's laptop

[ ] Ensure presenter's display appears on the projector and confidence monitors

[] Ask the presenter "Will there be laptop sound?" If so, ask AV to plug in and test sound

[] Ask the presenter how they would like to be introduced and how to pronounce their name

[ ] Ask the presenter if they would like time warnings, and if so, when they would like them

[] When the presenter is ready, un-mute the microphone

- [ ] Make any special announcements (eg. Audience defrag, events later in the day)
- [ ] Hit the Big Red Button. (On = recording starts)
- [] Introduce the presenter(s) and the talk

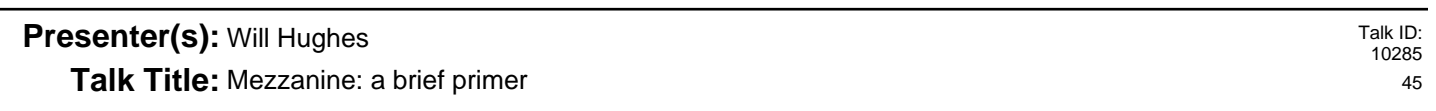

**Talk Start:** [ ] Have a water bottle for ready for the presenter **5 min pre:**1:25 pm 1:30 pm **Length:**00:30:00 **End -5m:** 1:55 pm **End:**2:00 pm

[] Ensure presenter has microphone and completed sound check (if not, poke AV team)

[ ] Check that HDMI is plugged into the presenter's laptop

[ ] Ensure presenter's display appears on the projector and confidence monitors

[] Ask the presenter "Will there be laptop sound?" If so, ask AV to plug in and test sound

[] Ask the presenter how they would like to be introduced and how to pronounce their name

[ ] Ask the presenter if they would like time warnings, and if so, when they would like them

[ ] When the presenter is ready, un-mute the microphone

[ ] Make any special announcements (eg. Audience defrag, events later in the day)

[ ] Hit the Big Red Button. (On = recording starts)

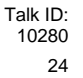

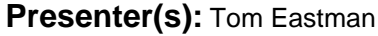

**Talk Title:** Playing to lose: making sensible security decisions by assuming the worst

**Talk Start:** [] Have a water bottle for ready for the presenter **5 min pre:** 3:55 pm **Talk Start:** 4:00 pm **Length:** 00:30:00 **End -5m:** 4:25 pm **End:** 4:30 pm

[ ] Ensure presenter has microphone and completed sound check (if not, poke AV team)

[] Check that HDMI is plugged into the presenter's laptop

[ ] Ensure presenter's display appears on the projector and confidence monitors

[ ] Ask the presenter "Will there be laptop sound?" If so, ask AV to plug in and test sound

[] Ask the presenter how they would like to be introduced and how to pronounce their name

[] Ask the presenter if they would like time warnings, and if so, when they would like them

[] When the presenter is ready, un-mute the microphone

[] Make any special announcements (eg. Audience defrag, events later in the day)

[ ] Hit the Big Red Button. (On = recording starts)

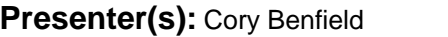

**Talk Title:** You Don't Care About Efficiency: Synchronous Code Is Dying

**5 min pre:** 10:35 am Talk Start: 10:40 am Length: 00:30:00 **End -5m:** 11:05 am End: 11:10 am

- [ ] Have a water bottle for ready for the presenter
- [ ] Ensure presenter has microphone and completed sound check (if not, poke AV team)
- [] Check that HDMI is plugged into the presenter's laptop
- [ ] Ensure presenter's display appears on the projector and confidence monitors
- [] Ask the presenter "Will there be laptop sound?" If so, ask AV to plug in and test sound
- [] Ask the presenter how they would like to be introduced and how to pronounce their name
- [ ] Ask the presenter if they would like time warnings, and if so, when they would like them
- [] When the presenter is ready, un-mute the microphone
- [ ] Make any special announcements (eg. Audience defrag, events later in the day)
- [ ] Hit the Big Red Button. (On = recording starts)
- [] Introduce the presenter(s) and the talk

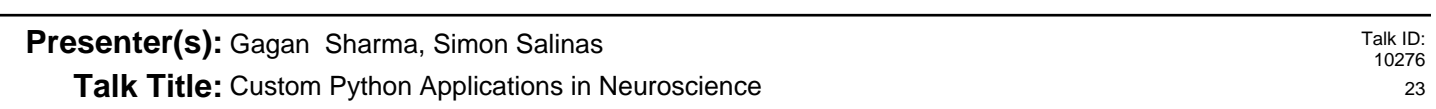

**Talk Start: 5 min pre:**11:15 am 11:20 am **Length:**00:30:00 **End -5m:** 11:45 am **End:**11:50 am

- [ ] Have a water bottle for ready for the presenter
- [] Ensure presenter has microphone and completed sound check (if not, poke AV team)
- [ ] Check that HDMI is plugged into the presenter's laptop
- [ ] Ensure presenter's display appears on the projector and confidence monitors
- [] Ask the presenter "Will there be laptop sound?" If so, ask AV to plug in and test sound
- [] Ask the presenter how they would like to be introduced and how to pronounce their name
- [ ] Ask the presenter if they would like time warnings, and if so, when they would like them
- [] When the presenter is ready, un-mute the microphone
- [] Make any special announcements (eg. Audience defrag, events later in the day)
- [ ] Hit the Big Red Button. (On = recording starts)
- [] Introduce the presenter(s) and the talk

**Presenter(s):** Steve Baker

**Talk Title:** The Pythonista's 3D printing toolchain

**Talk Start: 5 min pre:**11:55 am 12:00 pm **Length:**00:30:00 **End -5m:** 12:25 pm **End:**12:30 pm

[ ] Have a water bottle for ready for the presenter

[ ] Ensure presenter has microphone and completed sound check (if not, poke AV team)

[] Check that HDMI is plugged into the presenter's laptop

[ ] Ensure presenter's display appears on the projector and confidence monitors

[] Ask the presenter "Will there be laptop sound?" If so, ask AV to plug in and test sound

[] Ask the presenter how they would like to be introduced and how to pronounce their name

[ ] Ask the presenter if they would like time warnings, and if so, when they would like them

[] When the presenter is ready, un-mute the microphone

- [ ] Make any special announcements (eg. Audience defrag, events later in the day)
- [ ] Hit the Big Red Button. (On = recording starts)

[] Introduce the presenter(s) and the talk

**Talk Start:** Talk ID: 10284 26 **5 min pre:**1:25 pm 1:30 pm **Length:**00:30:00 **End -5m:** 1:55 pm **End:**2:00 pm **Presenter(s):** Christopher Neugebauer **Talk Title:** Python's New Type Hints in Action… In JavaScript

[ ] Have a water bottle for ready for the presenter

[] Ensure presenter has microphone and completed sound check (if not, poke AV team)

[ ] Check that HDMI is plugged into the presenter's laptop

[ ] Ensure presenter's display appears on the projector and confidence monitors

[] Ask the presenter "Will there be laptop sound?" If so, ask AV to plug in and test sound

[] Ask the presenter how they would like to be introduced and how to pronounce their name

[ ] Ask the presenter if they would like time warnings, and if so, when they would like them

[ ] When the presenter is ready, un-mute the microphone

[ ] Make any special announcements (eg. Audience defrag, events later in the day)

[ ] Hit the Big Red Button. (On = recording starts)

[] Introduce the presenter(s) and the talk

Talk ID: 10281 44

**Presenter(s):** Brian Thorne

**Talk Title:** Blind Analytics - getting insight from data without seeing the data

**Talk Start:** [ ] Have a water bottle for ready for the presenter **5 min pre:** 3:55 pm **Talk Start:** 4:00 pm **Length:** 00:30:00 **End -5m:** 4:25 pm **End:** 4:30 pm

[ ] Ensure presenter has microphone and completed sound check (if not, poke AV team)

[] Check that HDMI is plugged into the presenter's laptop

[ ] Ensure presenter's display appears on the projector and confidence monitors

[ ] Ask the presenter "Will there be laptop sound?" If so, ask AV to plug in and test sound

[] Ask the presenter how they would like to be introduced and how to pronounce their name

[] Ask the presenter if they would like time warnings, and if so, when they would like them

[] When the presenter is ready, un-mute the microphone

[] Make any special announcements (eg. Audience defrag, events later in the day)

[ ] Hit the Big Red Button. (On = recording starts)